# **Part 1** LASSONDE **Copying Objects Writing Complete Postconditions** *Copying Objects* EECS3311 A & E: Software Design Fall 2020 **CHEN-WEI WANG 3 of 41**

**Learning Objectives**

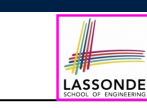

Upon completing this lecture, you are expected to understand:

**1.** 3 Levels of *Copying Objects*:

Reference vs. Shallow vs. Deep

- **2.** Use of the *old keyword* in Postconditions
- **3.** Writing *Complete Postconditions* using logical quantifications: Universal (∀) vs. Existential (∃)

## **Copying Objects**

Say variables c1 and c2 are both declared of type C. [ *c1*, *c2*: *C* ]

LASSONDE

- $\bullet$  There is only one attribute a declared in class  $\text{C}$ .
- c1.a and c2.a are references to objects.

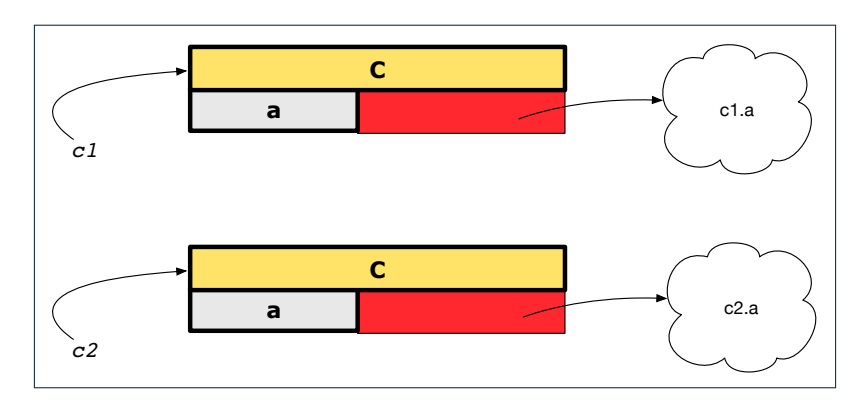

### **Copying Objects: Reference Copy**

#### *Reference Copy c1* **:=** *c2*

 $\circ$  Copy the address stored in variable c2 and store it in c1.

 $\Rightarrow$  Both c1 and c2 point to the same object.

⇒ Updates performed via c1 also visible to c2. [ *aliasing* ]

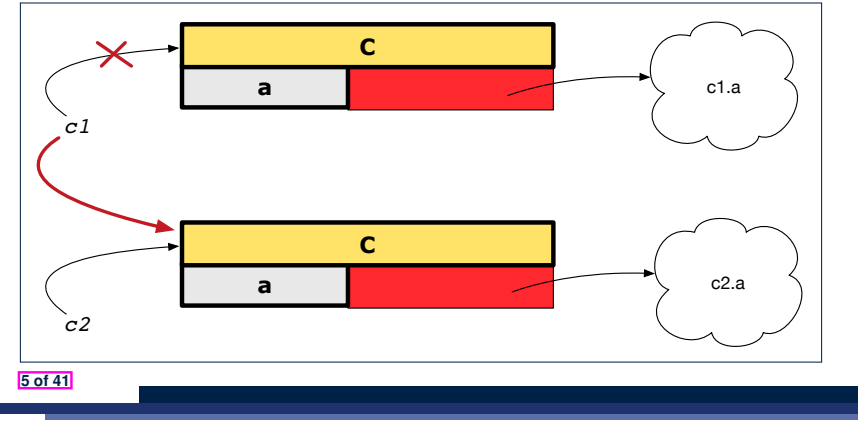

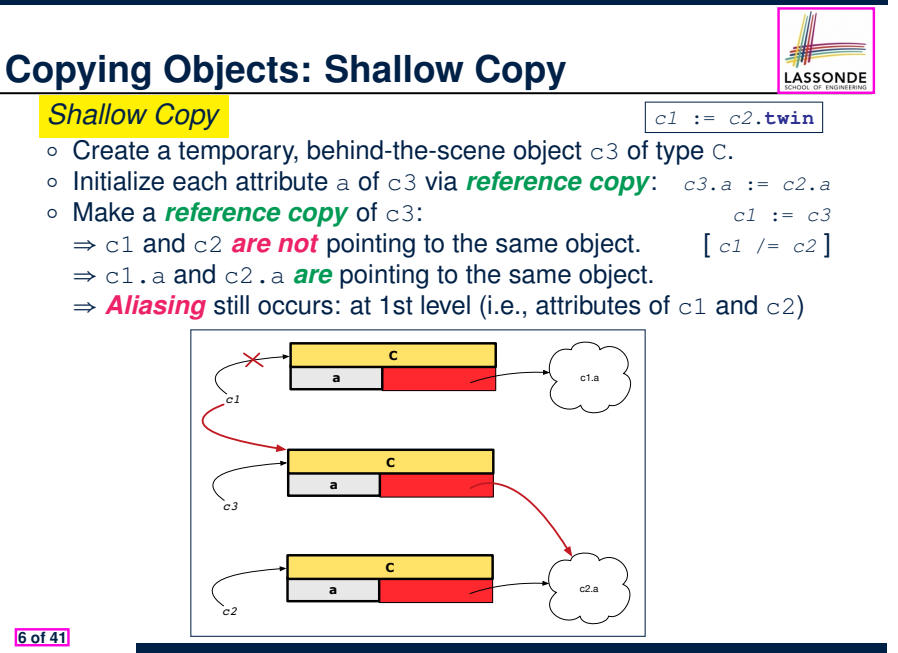

#### **Copying Objects: Deep Copy** LASSONDE LASSONDE *Deep Copy c1* := *c2*.**deep\_twin**  $\circ$  Create a temporary, behind-the-scene object  $\circ$ 3 of type  $\circ$ . ○ *Recursively* initialize each attribute a of c3 as follows: **Base Case:** a is primitive (e.g., INTEGER).  $\Rightarrow c3.a := c2.a$ .<br> **Recursive Case:** a is referenced.  $\Rightarrow c3.a := c2.a$ . deep twin  $\Rightarrow$  *c3.a* := *c2.a*.**deep\_twin**<br>*c1* := *c3*  $\circ$  Make a *reference copy* of c3: ⇒ c1 and c2 *are not* pointing to the same object.  $\Rightarrow$  c1.a and c2.a **are not** pointing to the same object. ⇒ *No aliasing* occurs at any levels. **C a** c1.a *c1* **C a** c2.a.**deep\_twin** *c3* **C a** c2.a *c2* **7 of 41**

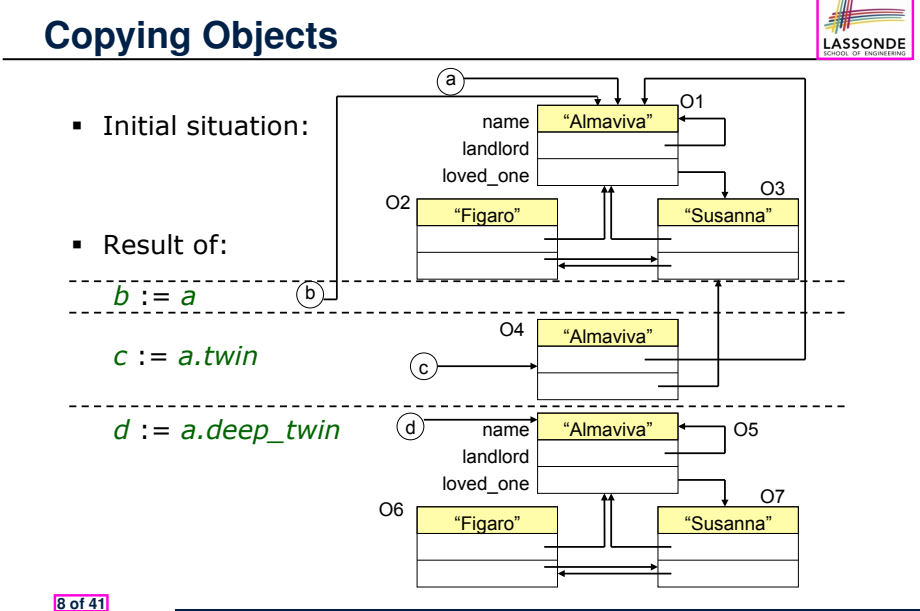

## **Example: Collection Objects (1)**

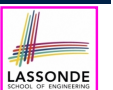

LASSONDE

- In any OOPL, when a variable is declared of a *type* that corresponds to a *known class* (e.g., STRING, ARRAY, LINKED LIST, etc.):
	- At *runtime*, that variable stores the *address* of an object of that type (as opposed to storing the object in its entirety).
- Assume the following variables of the same type:

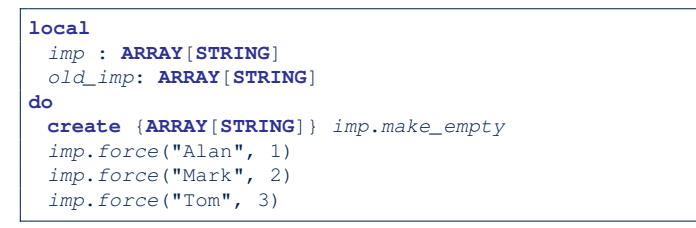

- *Before* we undergo a change on imp, we "*copy*" it to old\_imp.
- **After** the change is completed, we compare imp vs. old\_imp.
- Can a change always be *visible* between "*old*" and "*new*" imp?

**9 of 41**

**10 of 41**

### **Reference Copy of Collection Object**

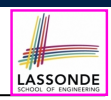

LASSONDE

- 1 *old imp := imp*
- 2  $\text{Result} := \text{old} \text{imp} = \text{imp}$  --  $\text{Result} = \text{true}$
- $3 | imp[2] := "Jim"$
- 4 **Result** :=
- 5 **across** 1 |..| *imp*.*count* **is** *j*
- 6 **all** *imp* [*j*] **∼** *old\_imp* [*j*]
- 7 **end** *-- Result = true*

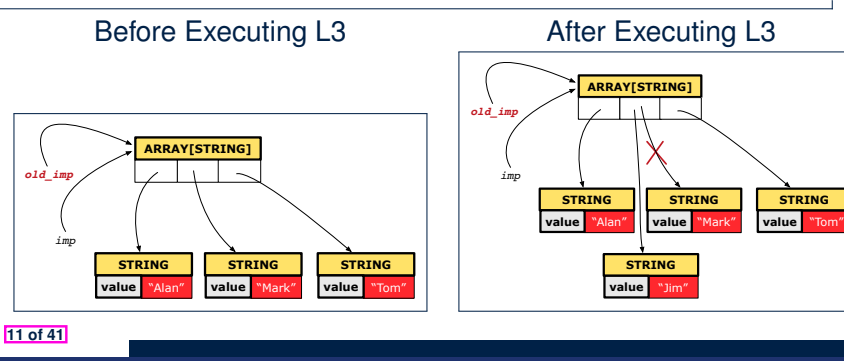

### **Example: Collection Objects (2)**

- Variables  $\text{imp}$  and  $\text{old}$  imp store address(es) of some array(s).
- Each "slot" of these arrays stores a STRING object's address.

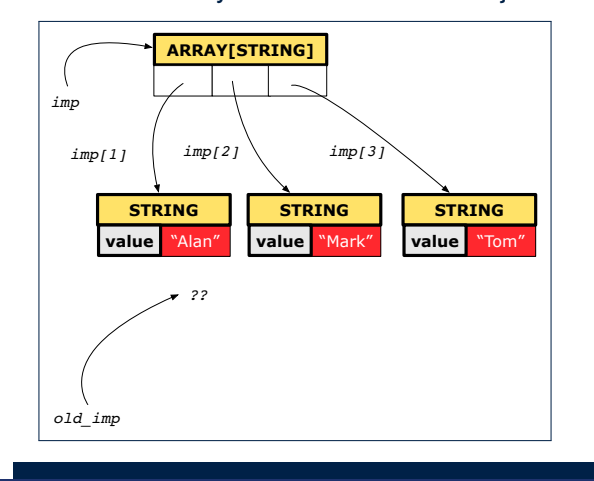

## **Shallow Copy of Collection Object (1)**

- 1 *old imp := imp.twin*
- $2$  **Result** :=  $old\_imp = imp$  --  $Result = false$
- $3 \mid$   $imp[2]$  := "Jim"
- 4 **Result** :=
- 5 **across** 1 |..| *imp*.*count* **is** *j*
- 6 **all** *imp* [*j*] **∼** *old\_imp* [*j*]
	- 7 **end** *-- Result = false*

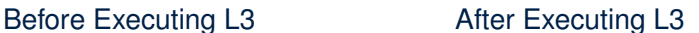

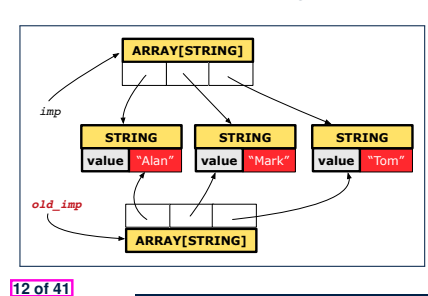

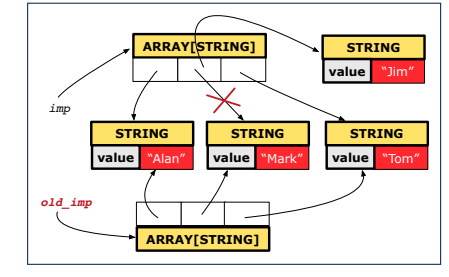

### **Shallow Copy of Collection Object (2)**

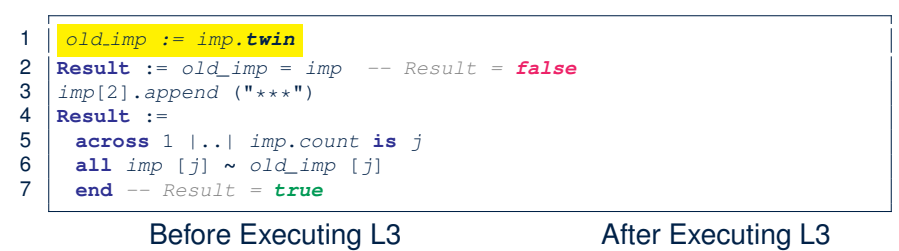

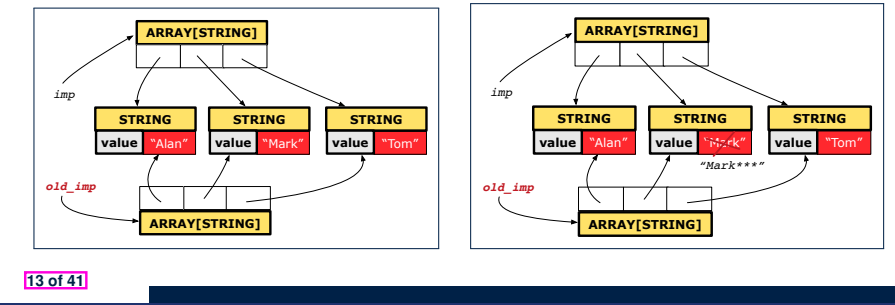

#### **Deep Copy of Collection Object (2)**

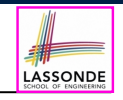

- 1 *old imp := imp.deep twin*
- 2 **Result** := *old\_imp* = *imp -- Result = false*
- $\frac{3}{4}$   $\left| \frac{imp[2].append}{Result} \right| :=$
- 4 **Result** :=

LASSONDE

**16 of 41**

- 5 **across** 1 |..| *imp*.*count* **is** *j*
- 6 **all** *imp* [*j*] **∼** *old\_imp* [*j*] **end** *-- Result = false*

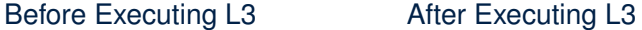

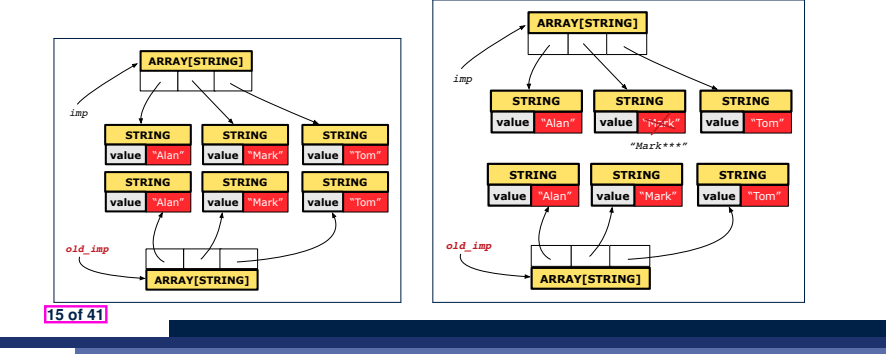

### **Experiment: Copying Objects**

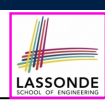

• **Download** the Eiffel project archive (a zip file) here:

https://www.eecs.yorku.ca/˜jackie/teaching/lectures/2020/F/ EECS3311/codes/copying\_objects.zip

- Unzip and compile the project in Eiffel Studio.
- Reproduce the illustrations explained in lectures.

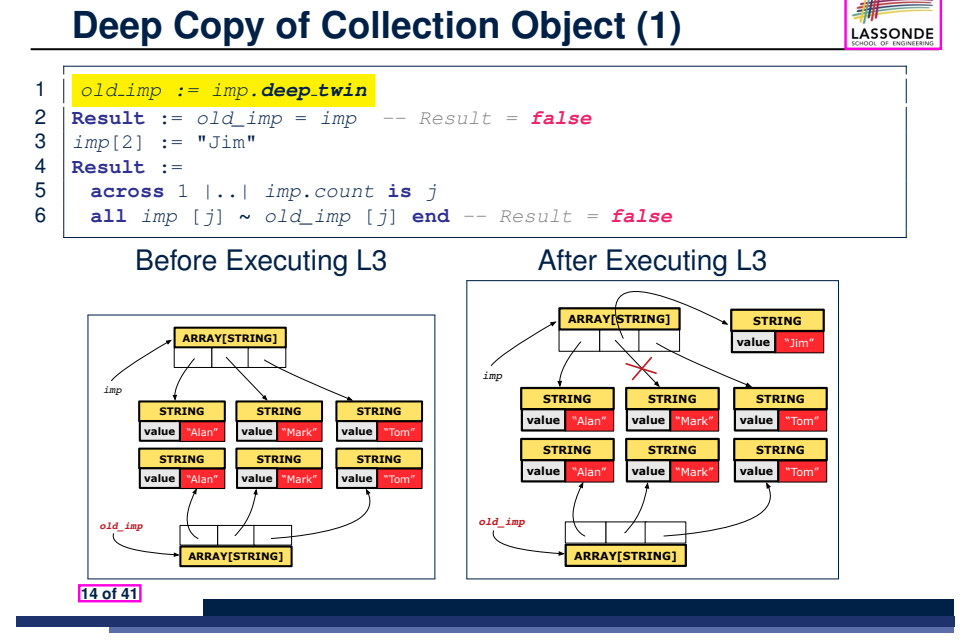

### **Part 2**

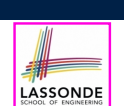

*Writing Complete Postconditions*

**17 of 41**

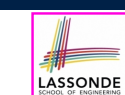

- **How are contracts checked at runtime?** ○ All contracts are specified as Boolean expressions.
	- Right **before** a feature call (e.g., acc.withdraw(10)):
		- The current state of acc is called its *pre-state*.
		- Evaluate *pre-condition* using *current values* of attributes/queries.
		- Cache values, via  $\boxed{:=}$ , of *old expressions* in the *post-condition*.
	- e.g., **old** *accounts[i].id* [ *old accounts i id* ∶= *accounts[i].id* ] e.g.,  $\begin{bmatrix} \text{old} \text{ accounts} \end{bmatrix}$ *id*  $\begin{bmatrix} \text{old} \text{ accounts} \end{bmatrix}$  is  $\begin{bmatrix} \text{old} \text{ accounts} \end{bmatrix}$  in  $\begin{bmatrix} \text{old} \text{ accounts} \end{bmatrix}$ e.g., (**old** *accounts[i].twin*)*.id* [ *old accounts i twin* ∶= *accounts[i].twin* ] e.g., (**old** *accounts*)[*i*]*.id* [ *old accounts* ∶= *accounts* ] e.g., (**old** *accounts.twin*)[*i*]*.id* [ *old accounts twin* ∶= *accounts.twin* ] e.g., (**old** *Current*)*.accounts*[*i*]*.id* [ *old current* ∶= *Current* ] e.g., (**old** *Current.twin*)*.accounts*[*i*]*.id* [ *old current twin* ∶= *Current.twin* ] ○ Right **after** the feature call:
		- The current state of acc is called its *post-state*.
		- Evaluate *post-condition* using both *current values* and *"cached" values* of attributes and queries.
- **18 of 41** Evaluate *invariant* using *current values* of attributes and queries.

### **When are contracts complete?**

• In *post-condition*, for *each attribute*, specify the relationship between its *pre-state* value and its *post-state* value.

LASSONDE

LASSONDE

- Eiffel supports this purpose using the **old** keyword.
- This is tricky for attributes whose structures are **composite** rather than **simple**:
	- e.g., *ARRAY*, *LINKED\_LIST* are composite-structured. e.g., *INTEGER*, *BOOLEAN* are simple-structured.
- **Rule of thumb:** For an attribute whose structure is composite, we should specify that after the update:
	- **1.** The intended change is present; **and**
	- **2.** *The rest of the structure is unchanged* .
- The second contract is much harder to specify:
	- Reference aliasing [ ref copy vs. shallow copy vs. deep copy ]<br>○ Iterable structure [ use across ]
	- $\circ$  Iterable structure

**19 of 41**

#### **Account**

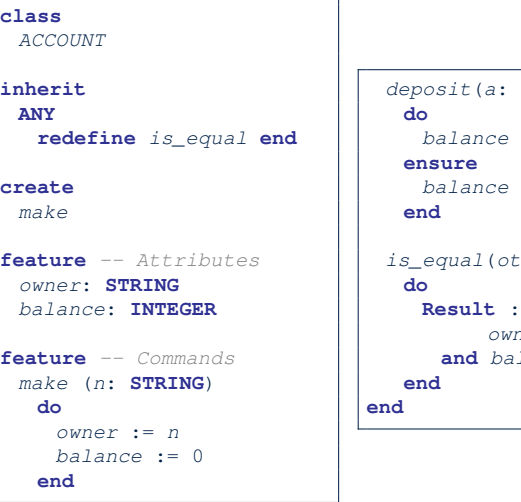

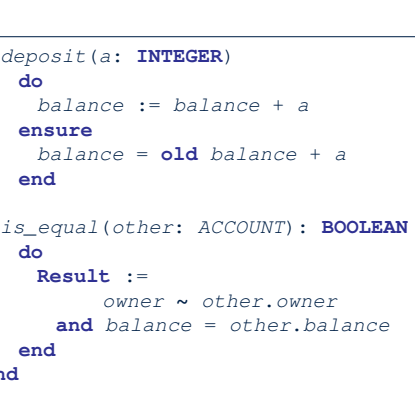

#### **Bank**

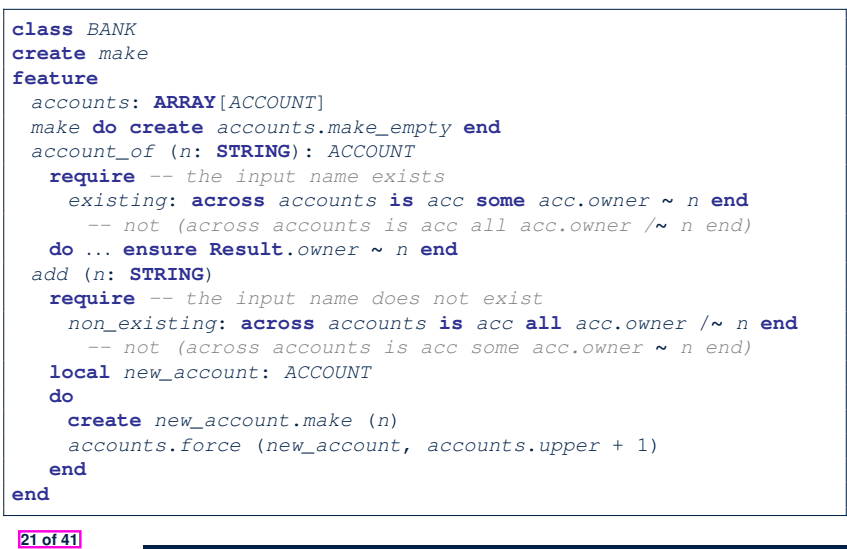

#### **Object Structure for Illustration**

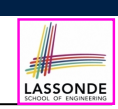

We will test each version by starting with the same runtime object structure:

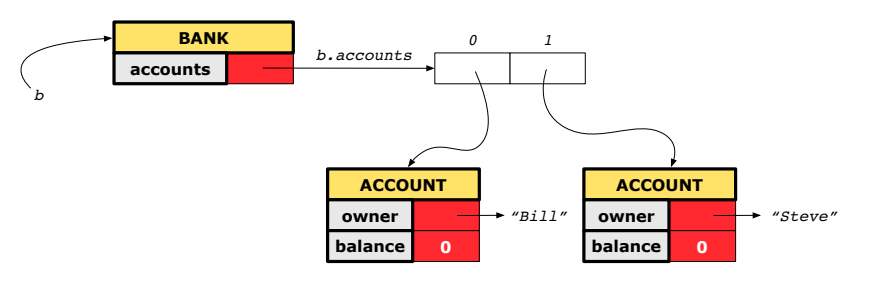

**23 of 41**

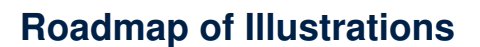

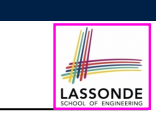

LASSONDE

We examine 5 different versions of a command

#### *deposit on* (*n* ∶ *STRING*; *a* ∶ *INTEGER*)

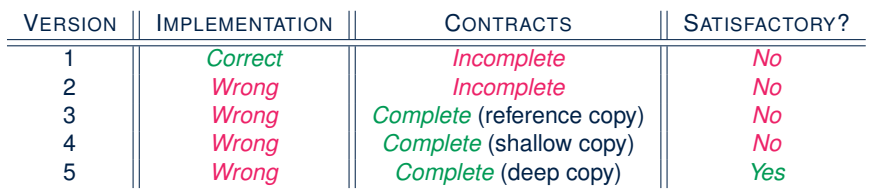

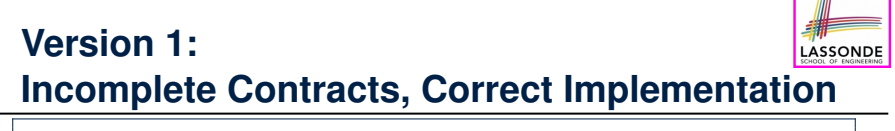

#### **class** *BANK deposit\_on\_v1* (*n*: **STRING**; *a*: **INTEGER**) **require across** *accounts* **is** *acc* **some** *acc*.*owner* **∼** *n* **end local** *i*: **INTEGER do from** *i* := *accounts*.*lower* **until** *i* > *accounts*.*upper* **loop if** *accounts*[*i*].*owner* **∼** *n* **then** *accounts*[*i*].*deposit*(*a*) **end** *i* := *i* + 1 **end ensure** *num\_of\_accounts\_unchanged*: *accounts*.*count* = **old** *accounts*.*count balance\_of\_n\_increased*: **Current**.*account\_of*(*n*).*balance* = **old Current**.*account\_of*(*n*).*balance* + *a* **end end 24 of 41**

#### **Test of Version 1**

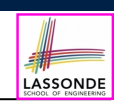

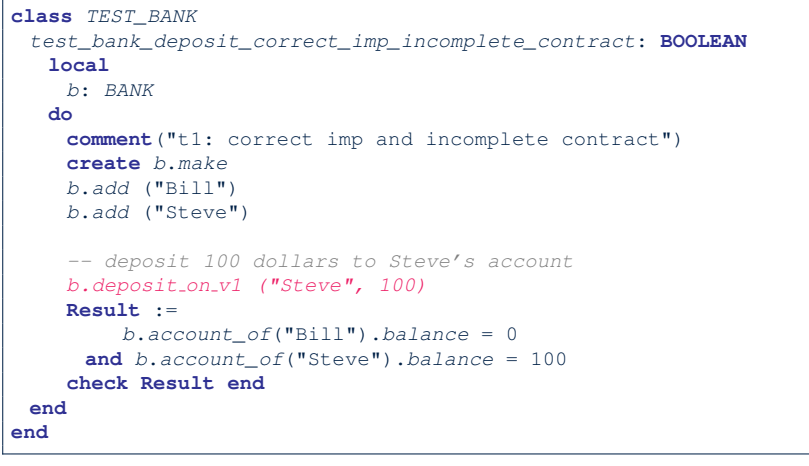

#### **Version 2:**

### **Incomplete Contracts, Wrong Implementation**

LASSONDE

LASSONDE

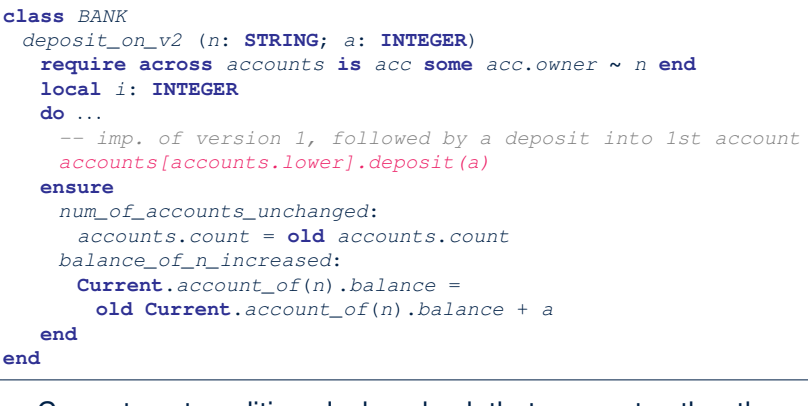

Current postconditions lack a check that accounts other than n are unchanged.

**27 of 41**

**28 of 41**

**Test of Version 1: Result**

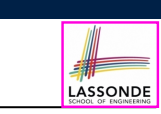

#### **APPLICATION**

Note: \* indicates a violation test case

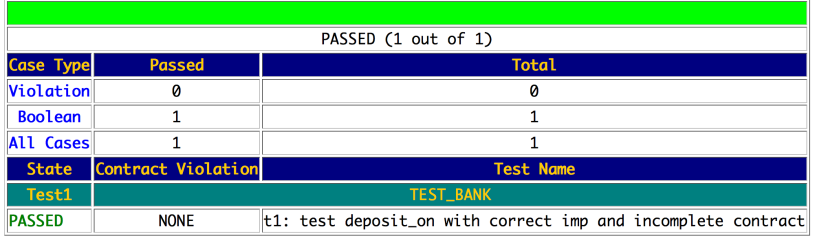

### **Test of Version 2**

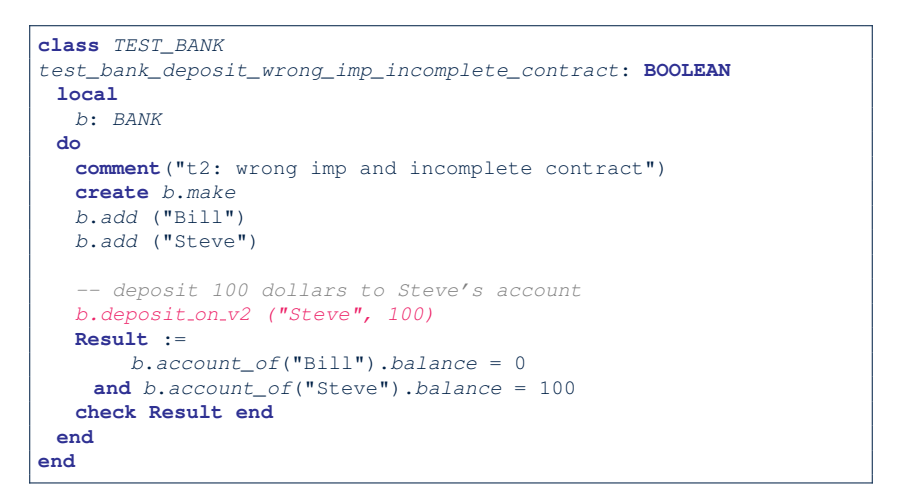

**26 of 41**

### **Test of Version 2: Result**

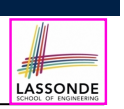

LASSONDE

#### **APPLICATION**

Note: \* indicates a violation test case

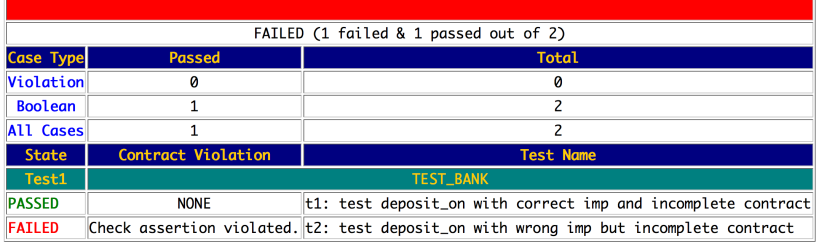

#### **29 of 41**

### **Test of Version 3**

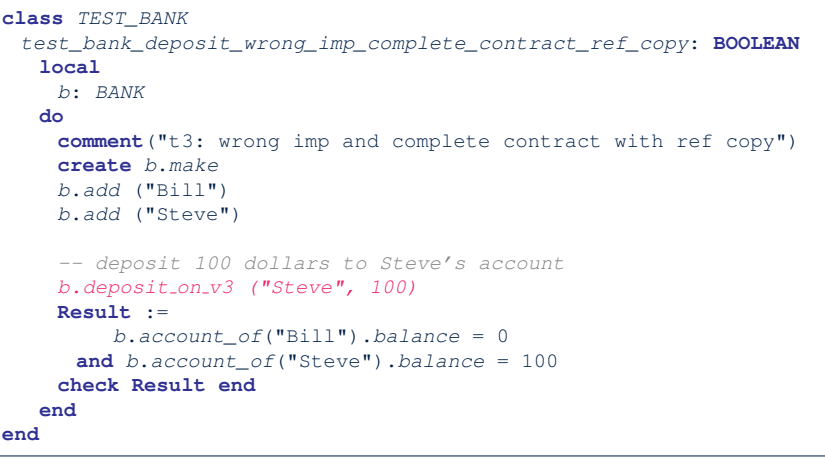

#### **31 of 41**

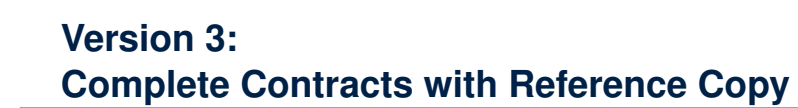

#### **class** *BANK*

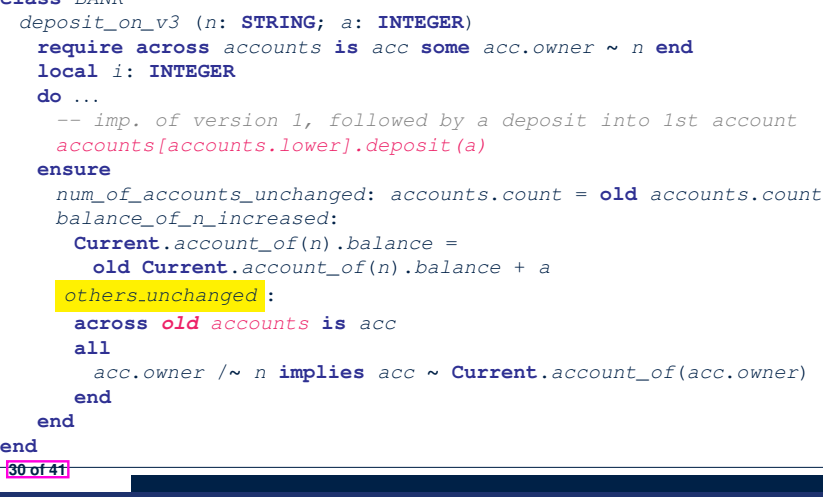

### **Test of Version 3: Result**

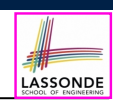

LASSONDE

#### **APPLICATION**

Note: \* indicates a violation test case

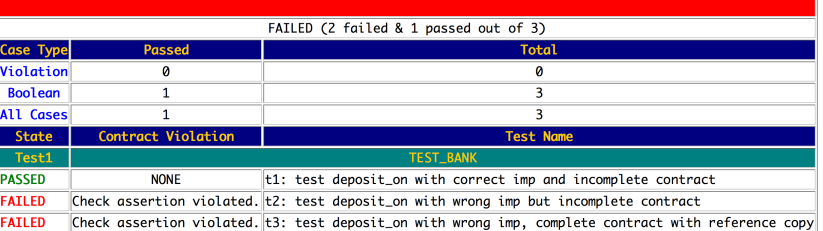

#### **Version 4:**

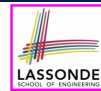

#### **Complete Contracts with Shallow Object Copy**

```
class BANK
 deposit_on_v4 (n: STRING; a: INTEGER)
  require across accounts is acc some acc.owner ∼ n end
  local i: INTEGER
  do ...
    -- imp. of version 1, followed by a deposit into 1st account
    accounts[accounts.lower].deposit(a)
  ensure
    num_of_accounts_unchanged: accounts.count = old accounts.count
    balance_of_n_increased:
     Current.account_of(n).balance =
       old Current.account_of(n).balance + a
    others unchanged :
     across old accounts.twin is acc
     all
       acc.owner /∼ n implies acc ∼ Current.account_of(acc.owner)
     end
  end
end
33 of 41
```
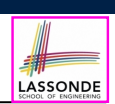

#### **ΑΡΡΙ ΤΓΑΤΤΟΝ**

Note: \* indicates a violation test case

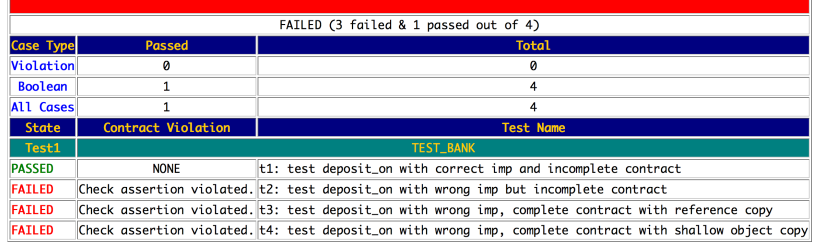

#### **35 of 41**

#### **Test of Version 4**

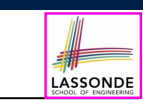

```
class TEST_BANK
 test_bank_deposit_wrong_imp_complete_contract_shallow_copy: BOOLEAN
  local
    b: BANK
  do
    comment("t4: wrong imp and complete contract with shallow copy")
    create b.make
    b.add ("Bill")
    b.add ("Steve")
    -- deposit 100 dollars to Steve's account
    b.deposit on v4 ("Steve", 100)
    Result :=
        b.account_of("Bill").balance = 0
     and b.account_of("Steve").balance = 100
    check Result end
  end
end
```
#### **Version 5:** LASSONDE **Complete Contracts with Deep Object Copy**

#### **class** *BANK*

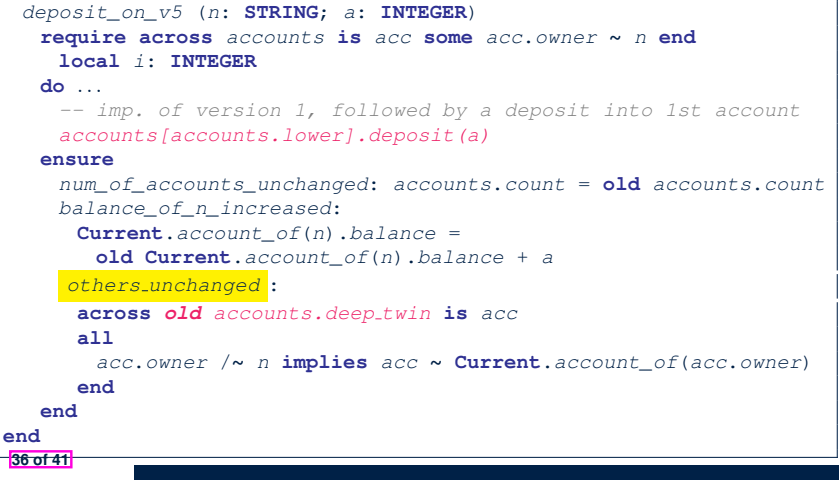

### **Test of Version 5**

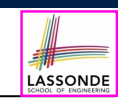

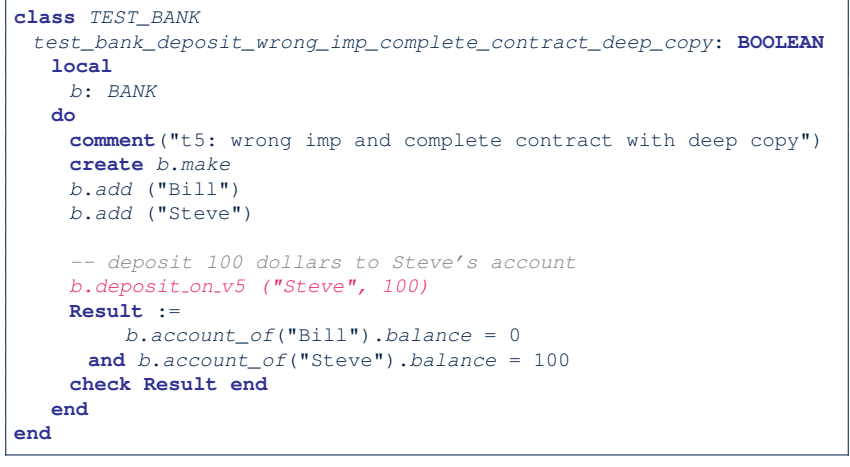

#### **Experiment: Complete Postconditions**

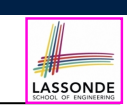

LASSONDE

- **Download** the Eiffel project archive (a zip file) here: https://www.eecs.yorku.ca/˜jackie/teaching/lectures/2020/F/ EECS3311/codes/array\_math\_contract.zip
- Unzip and compile the project in Eiffel Studio.
- Reproduce the illustrations explained in lectures.

#### **39 of 41**

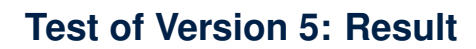

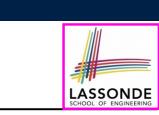

#### **APPLICATION**

Note: \* indicates a violation test case

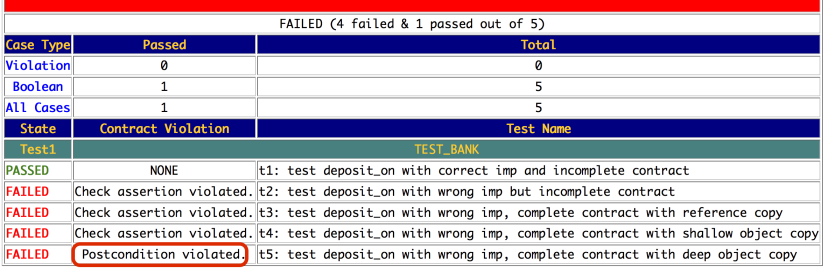

#### **Beyond this lecture**

- Consider the query *account of (n: STRING)* of *BANK*.
- How do we specify (part of) its postcondition to assert that the state of the bank remains unchanged:

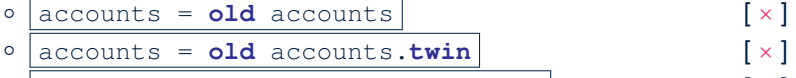

- $\circ$   $|\text{accounts} = \text{old}$  accounts.**deep\_twin**  $[\times]$
- accounts **∼ old** accounts [ × ]
- o accounts **∼ old** accounts.**twin** [×]<br>
o accounts **∼ old** accounts.**deep\_twin** [√]
- accounts **∼ old** accounts.**deep twin** [ ✓ ]
- Which equality of the above is appropriate for the postcondition?
- Why is each one of the other equalities not appropriate?

### **Index (1)**

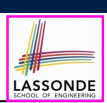

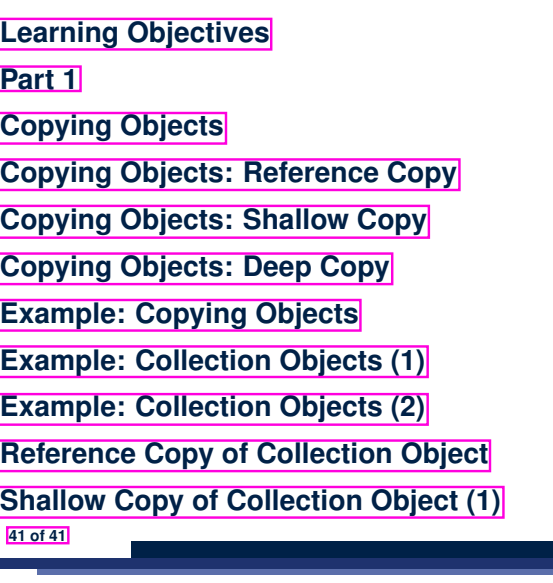

#### **Index (3)**

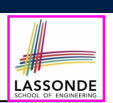

**Version 1:**

**Incomplete Contracts, Correct Implementation**

**Test of Version 1**

**Test of Version 1: Result**

**Version 2:**

**Incomplete Contracts, Wrong Implementation**

**Test of Version 2**

**Test of Version 2: Result**

**Version 3:**

**Complete Contracts with Reference Copy**

**Test of Version 3**

**Test of Version 3: Result**

**43 of 41**

### **Index (2)**

**Shallow Copy of Collection Object (2)**

**Deep Copy of Collection Object (1)**

**Deep Copy of Collection Object (2)**

**Experiment: Copying Objects**

**Part 2**

**How are contracts checked at runtime?**

**When are contracts complete?**

**Account**

**Bank**

**Roadmap of Illustrations**

**Object Structure for Illustration**

**42 of 41**

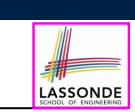

**Index (4)**

**Version 4:**

**Complete Contracts with Shallow Object Copy**

**Test of Version 4**

**Test of Version 4: Result**

**Version 5:**

**Complete Contracts with Deep Object Copy**

**Test of Version 5**

**Test of Version 5: Result**

**Experiment: Complete Postconditions**

**Beyond this lecture**

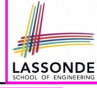